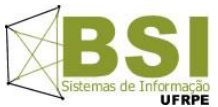

**Universidade Federal Rural de Pernambuco – UFRPE Curso: Bacharelado em Sistemas de Informação – BSI Disciplina: Introdução à Programação – Turma SI1 - Prof: Cícero Garrozi**

**Primeiro Projeto – 2015-2– Valor: 10% (1 pt) da 1ª V.A.**

Instruções:

- O projeto deve ser feito em grupos de até 3 alunos.
- Data de Entrega: 26/10/2015 até às 23h59m por email. Apresentação pelo grupo: dia 27/10/15 no horário da aula;
- Na data de entrega, enviar os arquivos do projeto compactados (.zip ou .rar) para o email cicerog@gmail.com com o assunto: "[Projeto1-IP-2015-2]". Informar os nomes dos componentes do grupo no conteúdo do email.
- Apresentar o código ao professor em sala, impresso e com o nome dos integrantes, período e nome da disciplina, em 27/10/2015.
- Condições para receber nota 0 (zero):
	- 1. Entrega fora do prazo estabelecido;

2. Algoritmos com erros de sintaxe e/ou lógica que prejudiquem o objetivo principal do trabalho;

- 3. Algoritmos incompletos;
- 4. Algoritmo com alta similaridade com algum de outro(s) grupo(s);
- 5. Algum membro não saber explicar o algoritmo;
- 6. Não manter a segurança do seu código fonte.

## *Air***UFRPE**

Companhias aéreas do mundo todo sempre estão trabalhando para minimizar o tempo que o avião fica no solo, pois o valor pago aos aeroportos pelo tempo que o avião fica ocupando o portão de embarque e desembarque do aeroporto é elevado.

A companhia AirUFRPE está muito bem no mercado e possui dois terminais exclusivos em um aeroporto para seus aviões, cujo esquema está na figura abaixo.

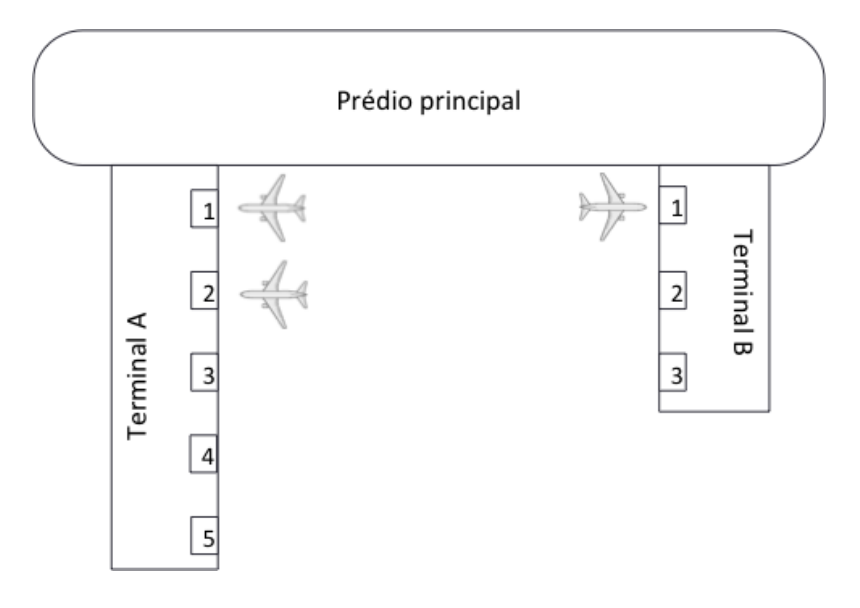

Observe que existem 2 terminais:

- 1. O terminal A, que tem 5 portões e só pode ser usado para voos nacionais.
- 2. O terminal B, que tem 3 portões, podendo ser usado para voos internacionais e para voos nacionais. Porém, por política da empresa, ela só usa o terminal B para voos nacionais quando o terminal A está completamente cheio de aviões.

O custo por minuto para um avião ocupar um portão é de R\$ 100,00 e o tempo total que o avião ocupa um portão é calculado de acordo a distância do portão em que o avião está:

 $T_{total} = T_{desembarque} + ((NumPortao * 5) + 60)$ 

Onde:

Ttotal -> tempo total de ocupação do portão.

Tdesembarque -> Tempo total para que os passageiros desembarquem. Esse tempo é de 30 minutos.

NumPortao -> Número do portão. Quanto mais longe o portão estiver do prédio principal, mais tempo vai demorar para embarcar os passageiros e reabastecer o avião com combustível e mantimentos.

Sabendo que a AirUFRPE deseja ter o menor custo possível com os aviões ocupando os portões, desenvolva um programa em Python que aloca os aviões nos portões quando eles chegam. Seu programa também deve calcular o custo total com a ocupação dos portões do aeroporto de acordo com a alocação que foi determinada feita. Ao final, seu programa deve imprimir o custo no formato:

>> Custo total de ocupação: R\$ XXXXX.00

A entrada do programa será dada no seguinte formato:

<C/S>:<N/I>:<Número do portão desocupado>, onde:

C - significa que o avião está **chegando** e que seu programa precisa alocá-lo em um portão.

S – significa que o avião está **saindo** e que seu programa pode usar o portão que ele deixou vazio para colocar outro avião.

N – significa que o voo é **nacional**.

I – significa que o voo é **internacional**.

Número do portão – quando uma entrada do tipo S é colocada para o programa, também será dado o **número do portão** que está sendo desocupado.

Seguem um exemplo de entrada para o seu programa (todas as letras maiúsculas):

C:N C:N C:I C:N C:N C:N C:N C:N S:N:1 C:N S:N:2 S:I:1 C:N

Exemplo da saída para a entrada acima: >> Custo total de ocupação: R\$ 102000.00

Exemplo da execução da entrada acima:

C:N (avião alocado no portão 1 do terminal A, custo de 9.500,00)

C:N (avião alocado no portão 2 do terminal A, custo de 10.000,00)

C:I (avião alocado no portão 1 do terminal A, custo de 9.500,00)

C:N (avião alocado no portão 3 do terminal A, custo de 10.500,00)

C:N (avião alocado no portão 4 do terminal A, custo de 11.000,00)

C:N (avião alocado no portão 5 do terminal A, custo de 11.500,00)

C:N (avião alocado no portão 2 do terminal B, custo de 10.000,00)

C:N (avião alocado no portão 3 do terminal B, custo de 10.500,00) S:N:1 (portão 1 do terminal A – nacional foi desocupado) C:N (avião alocado no portão 1 do terminal A, custo de 9.500,00) S:N:2 (portão 2 do terminal A – nacional foi desocupado) S:I:1 (portão 1 do terminal B – internacional foi desocupado) C:N (avião alocado no portão 2 do terminal A, custo de 10.000,00)

Coloque o código abaixo no começo do seu programa. Ele irá ler a entrada do programa a partir de um arquivo chamado "Entrada.txt", que deverá estar na mesma pasta do seu programa (arquivo .py), e vai colocar cada linha da entrada em uma posição da lista "entrada". Portanto, considere que seu programa deverá pegar as entradas da lista "entrada".

 $arg = open("Entrada.txt")$ conteudoArquivo = arq.read() entrada = conteudoArquivo.split("\ $n$ ") #A lista entrada vai ficar assim: ['C:N', 'C:N', 'C:I',…]

Observação 1: considere que a entrada fornecida sempre vai colocar chegadas e saídas na ordem correta, ou seja, considerando o tempo total de ocupação do avião.

Observação 2: considere que não vai ser dada uma entrada com mais de 8 aviões ocupando os portões ao mesmo tempo.